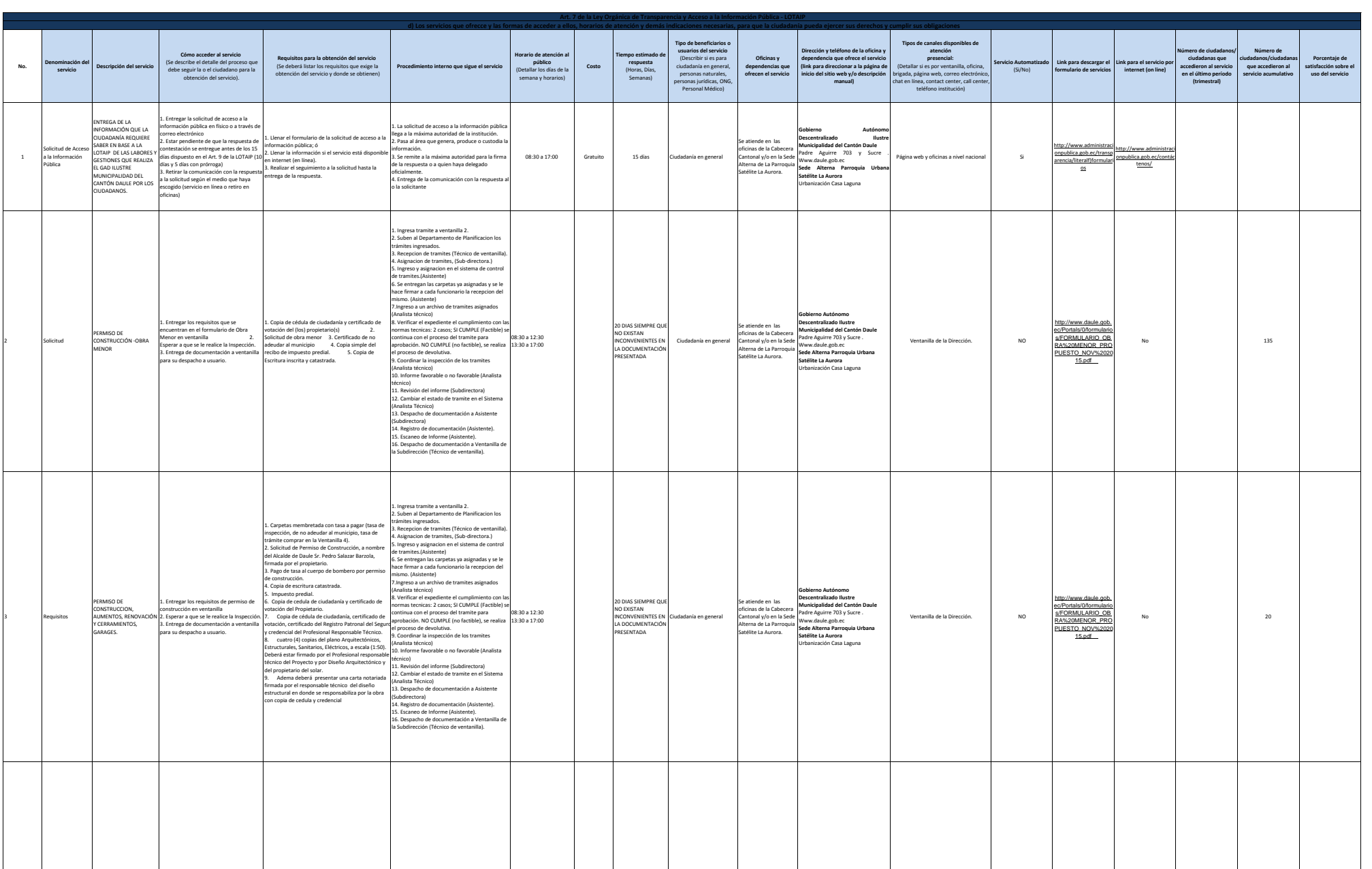

**Doule** 

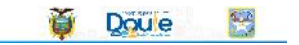

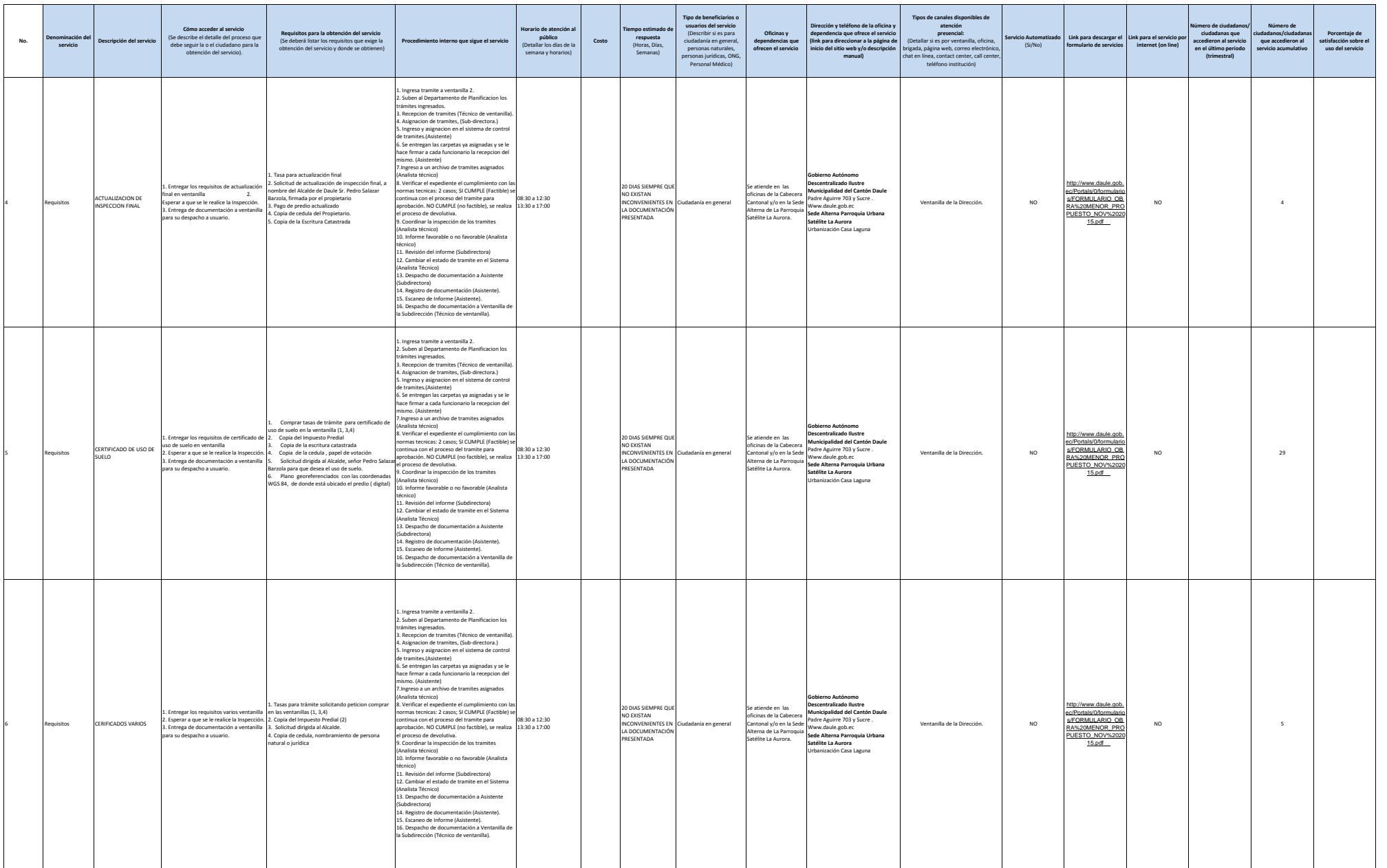

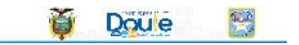

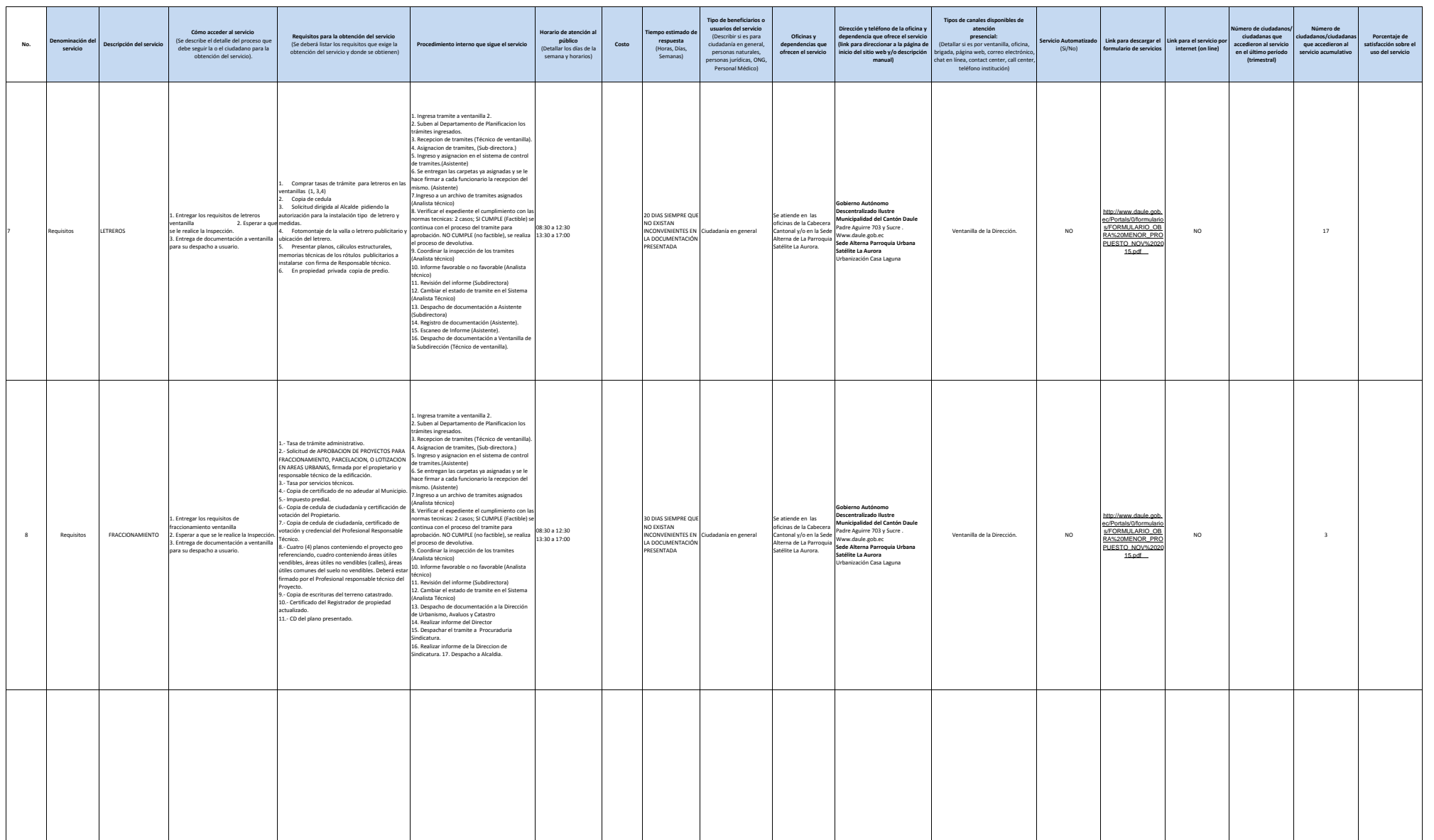

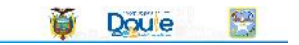

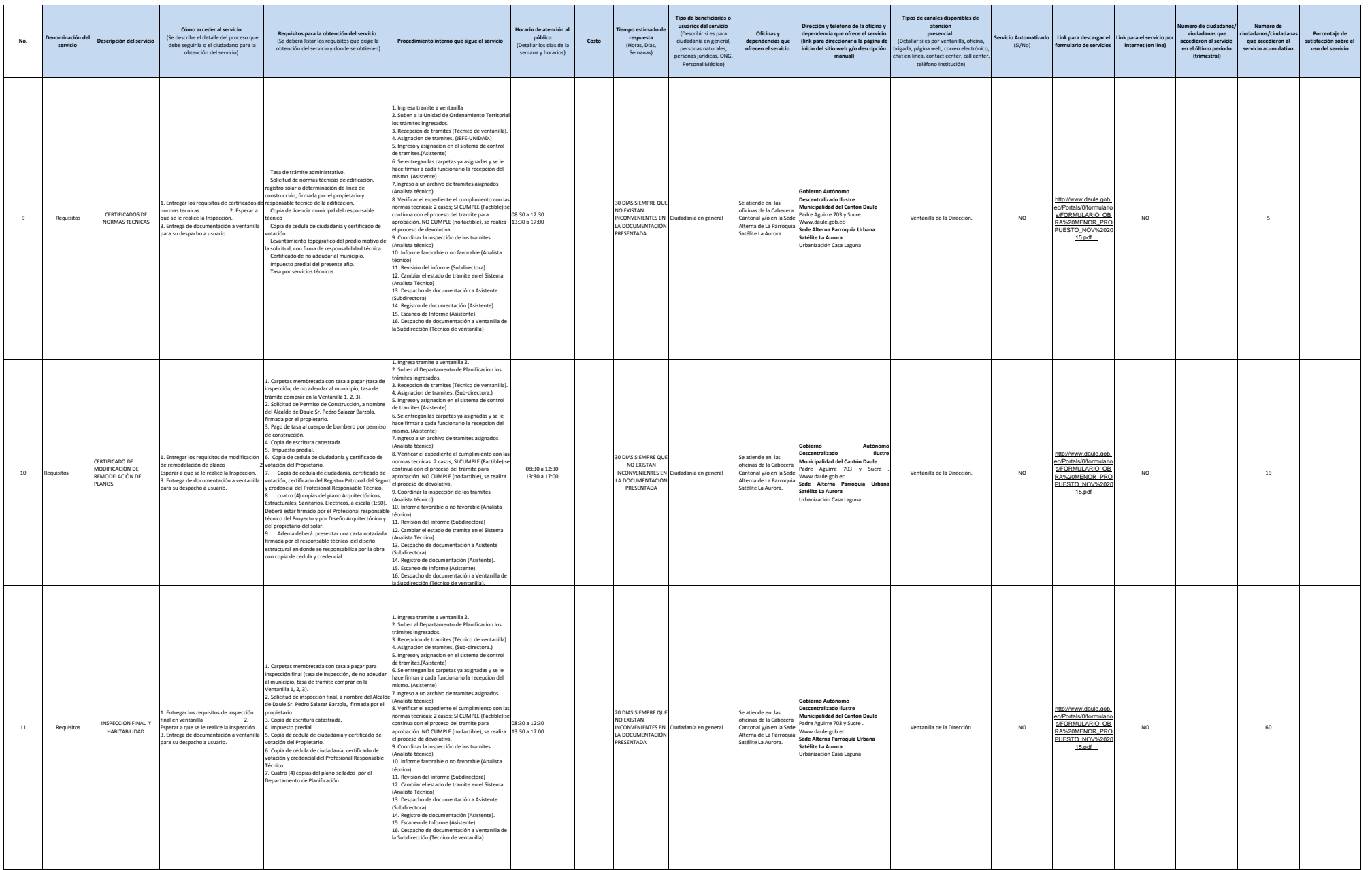

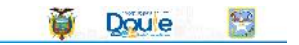

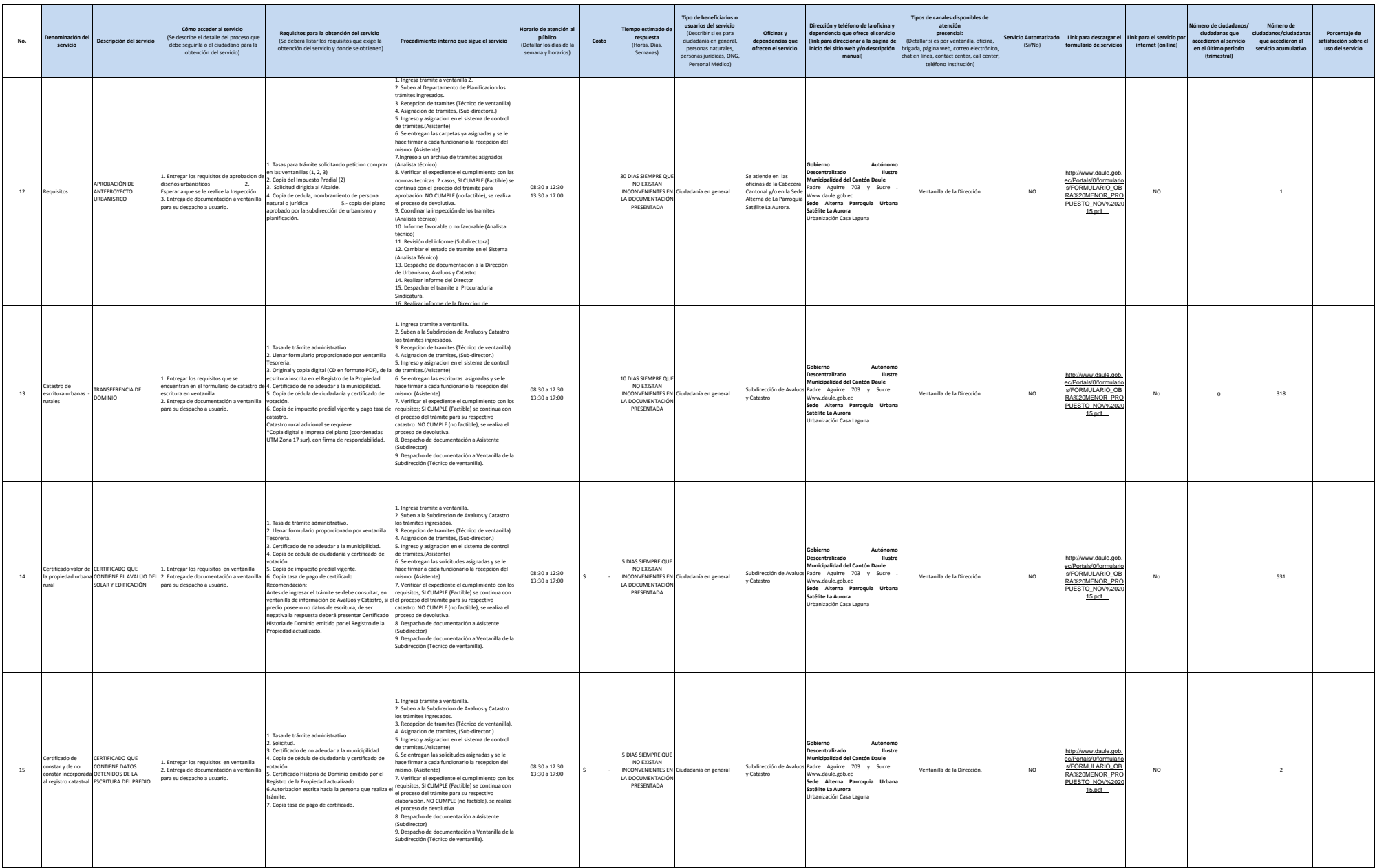

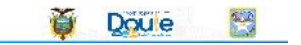

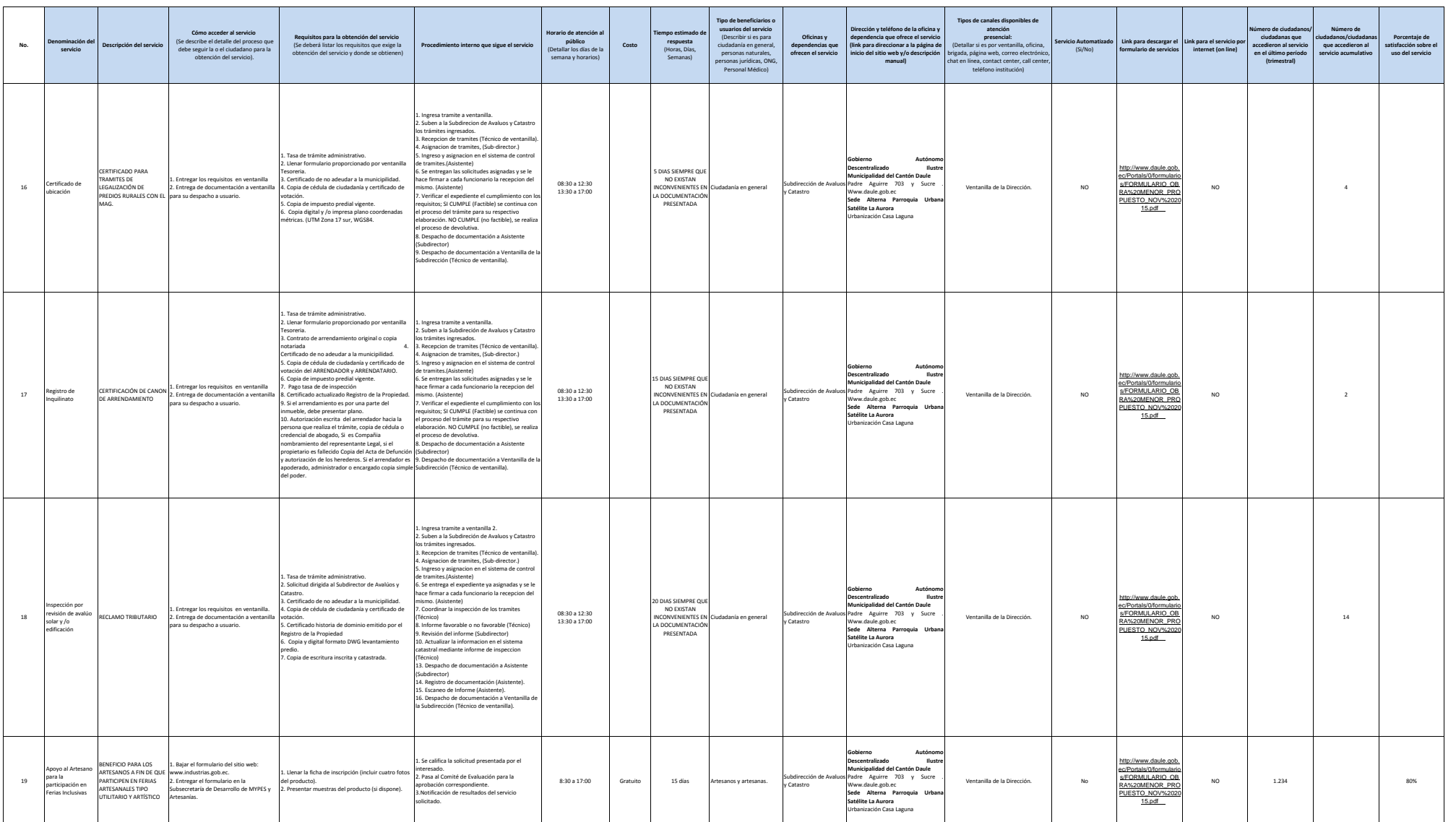

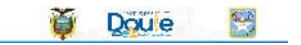

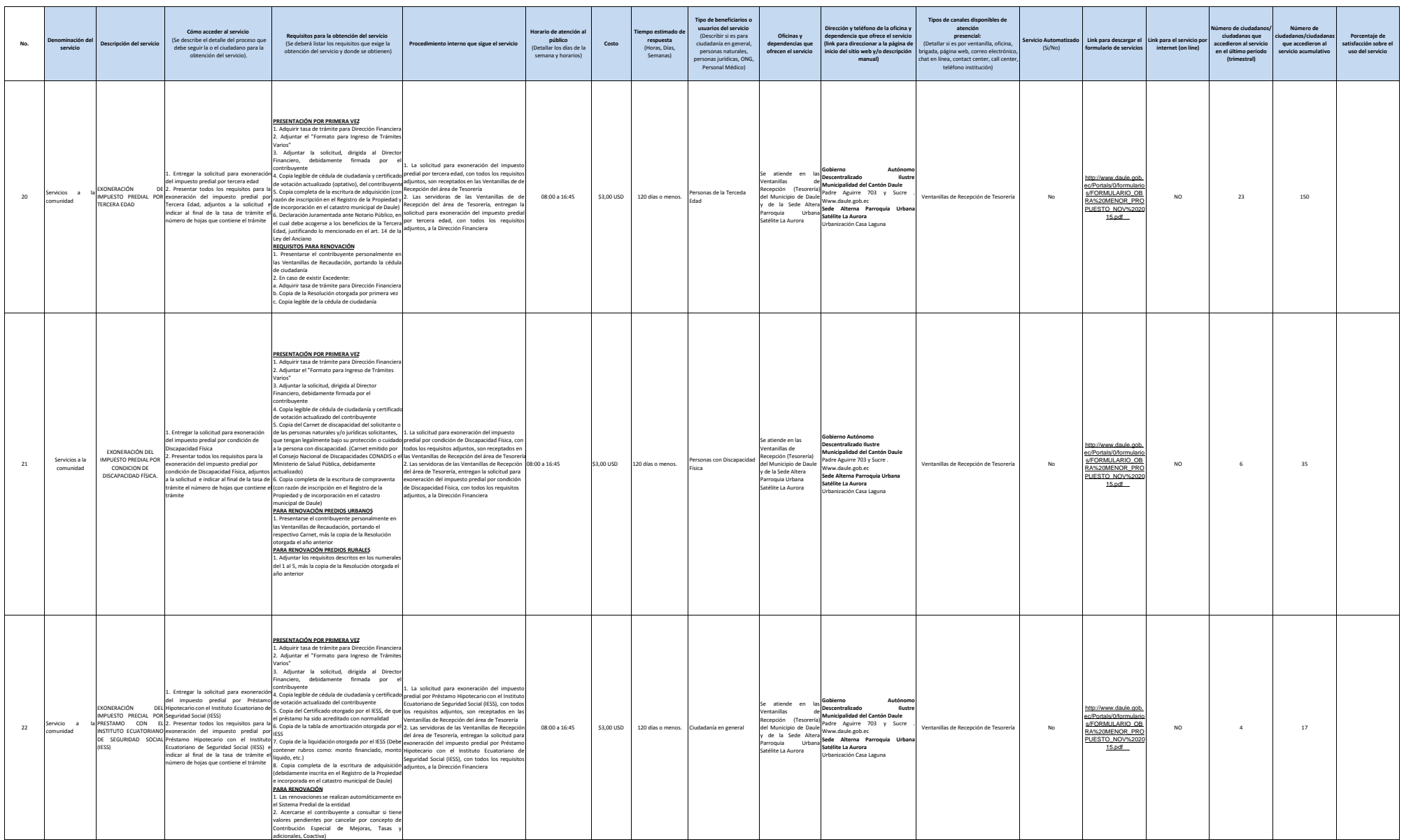

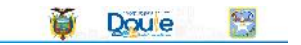

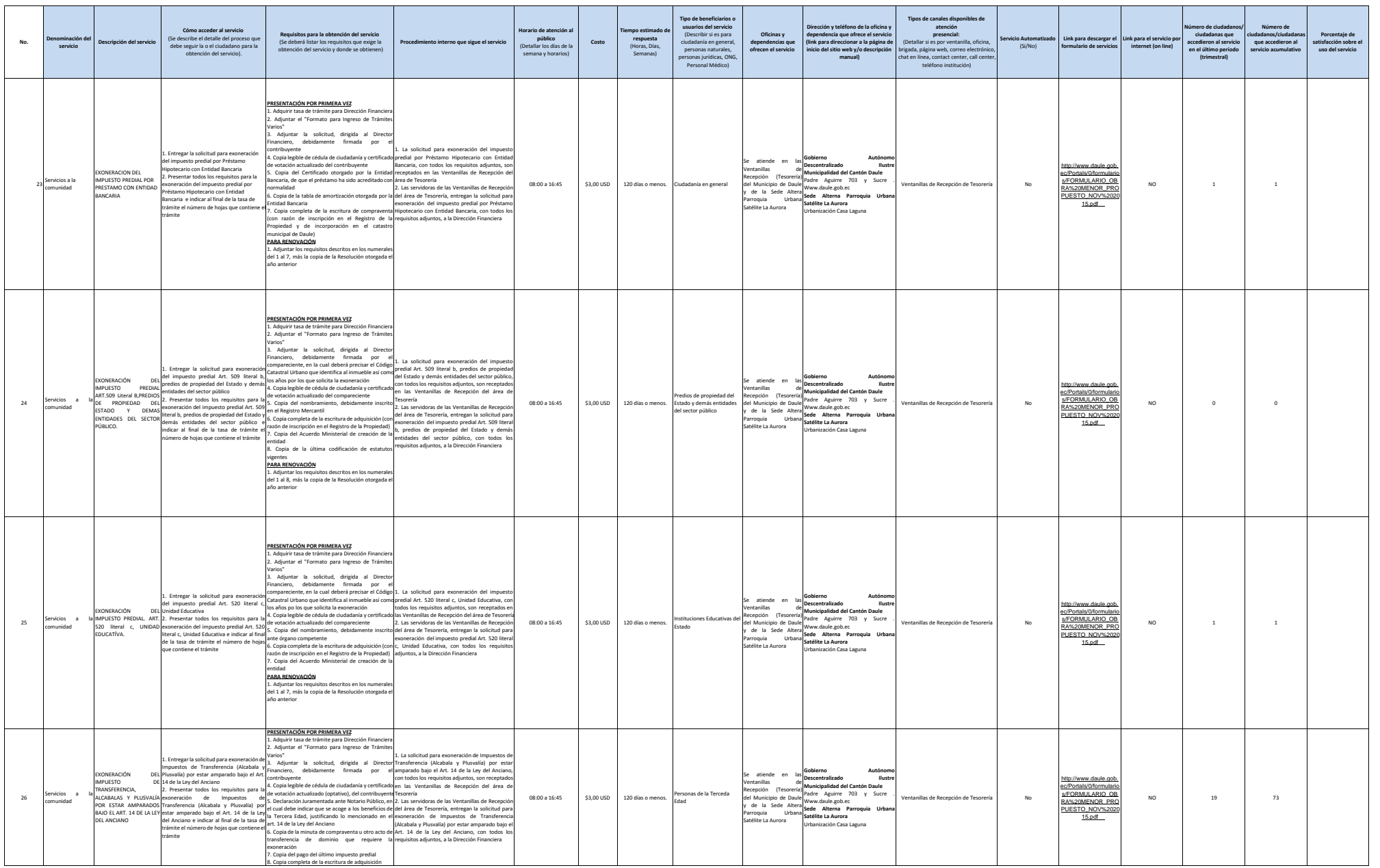

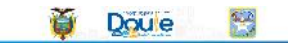

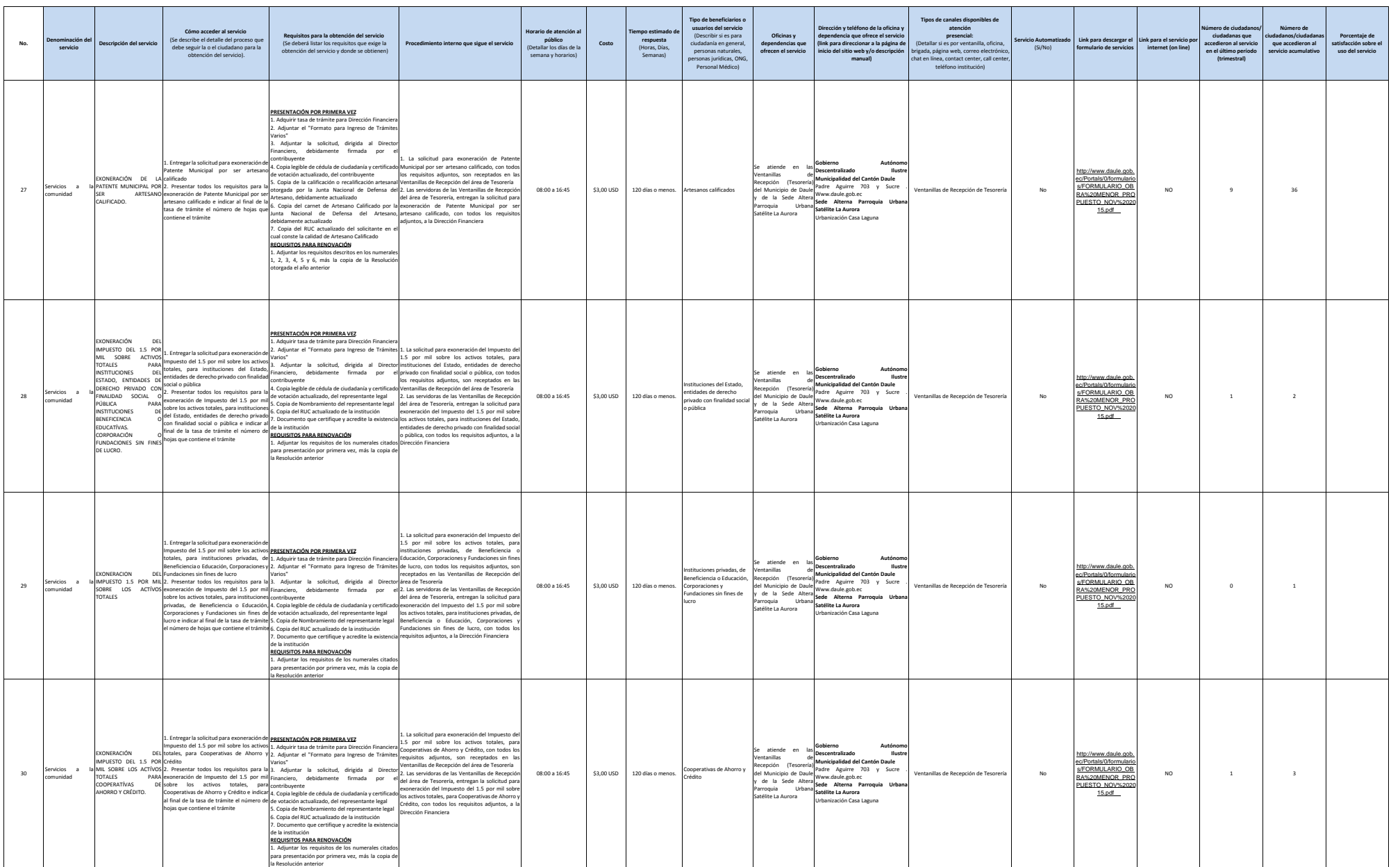

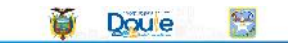

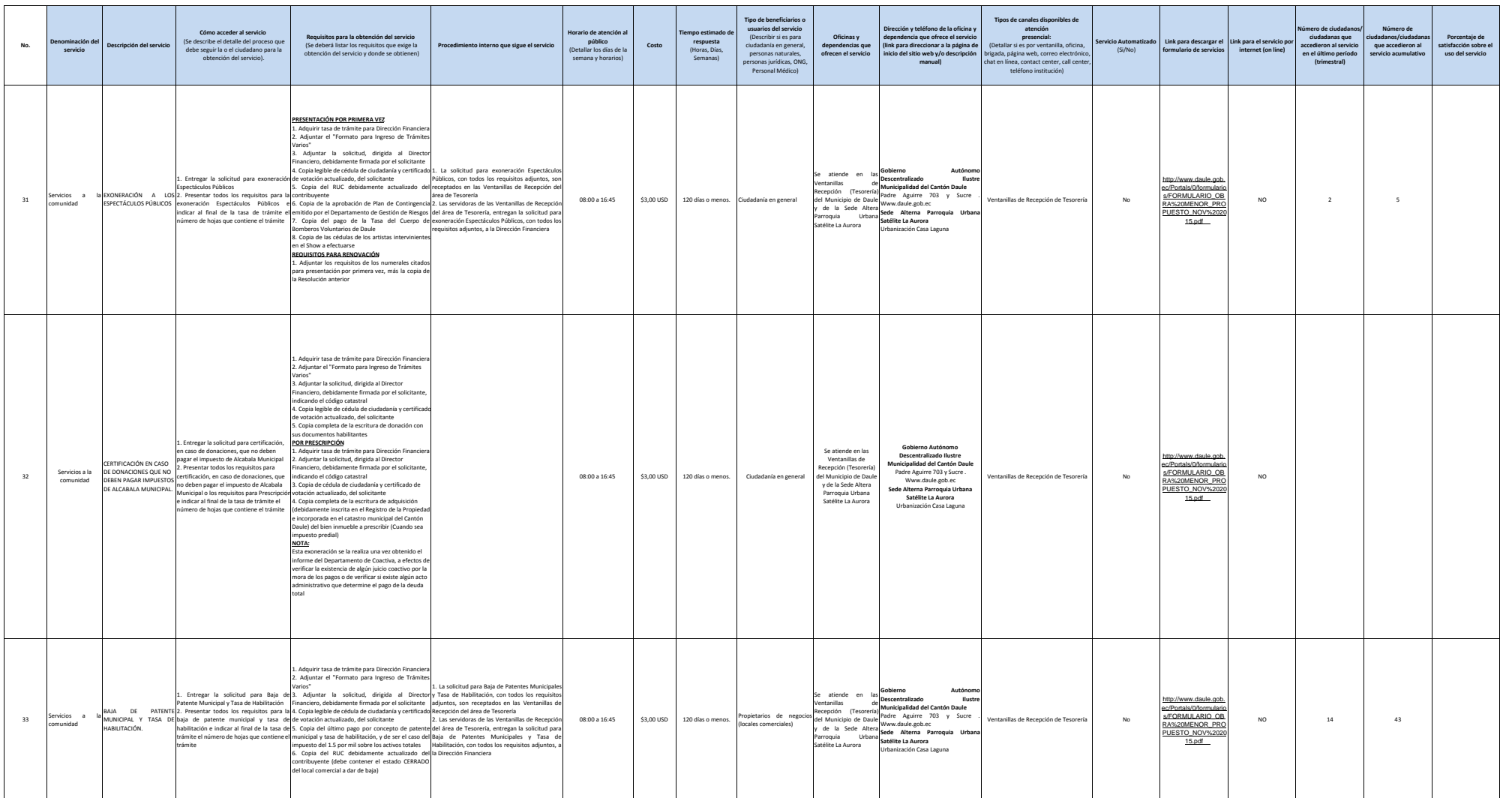

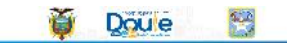

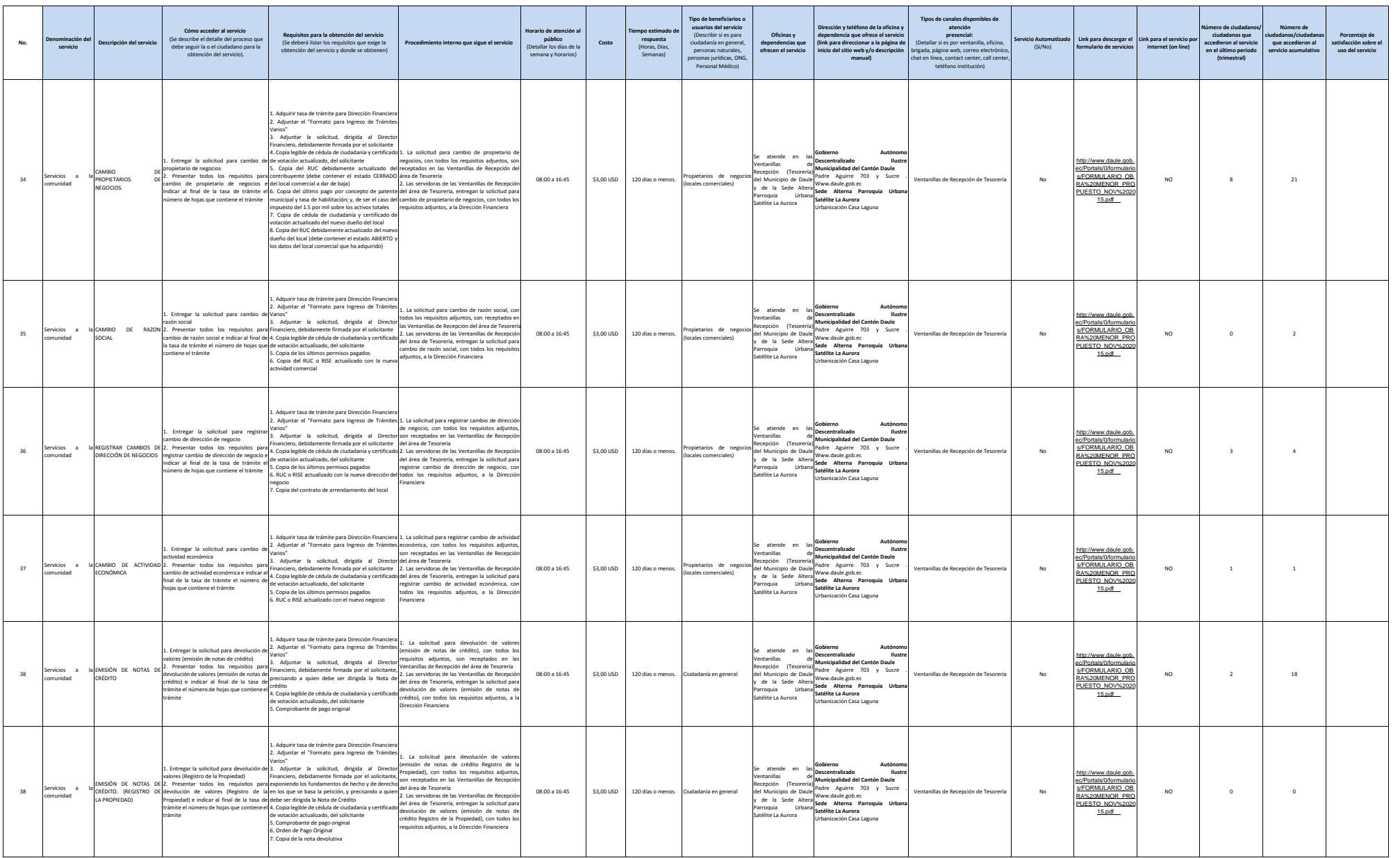

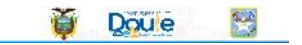

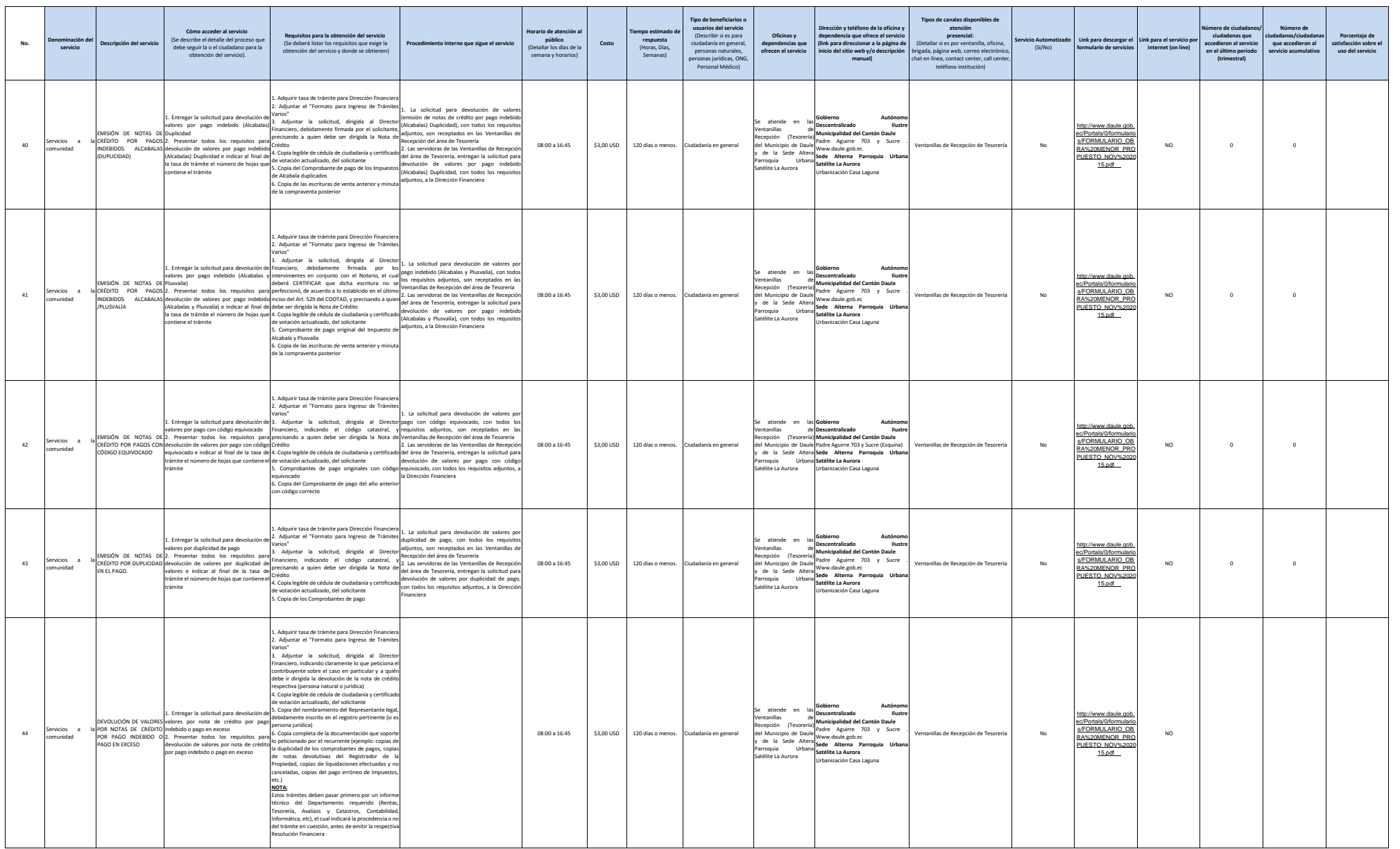

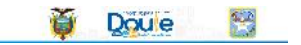

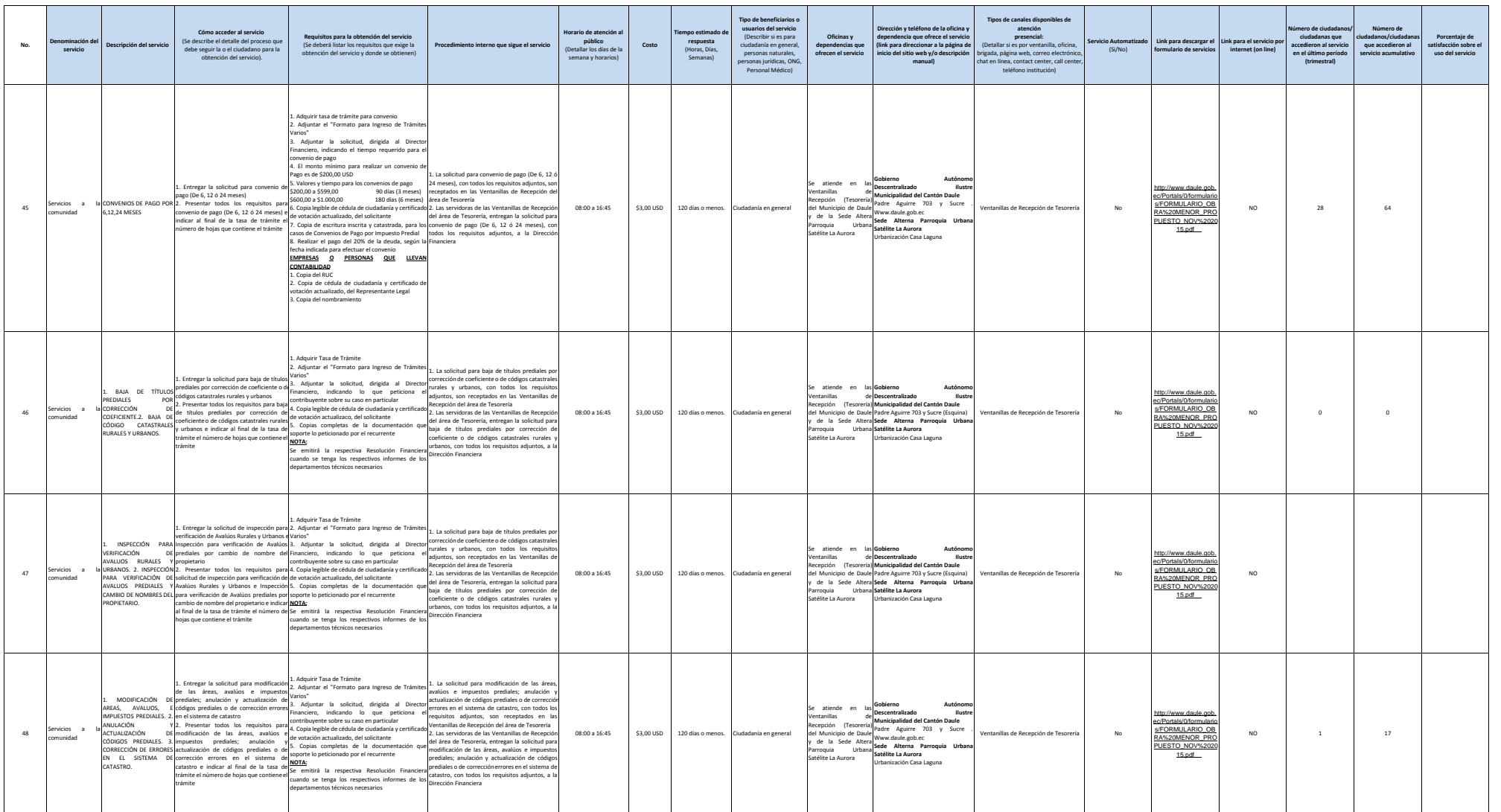

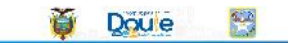

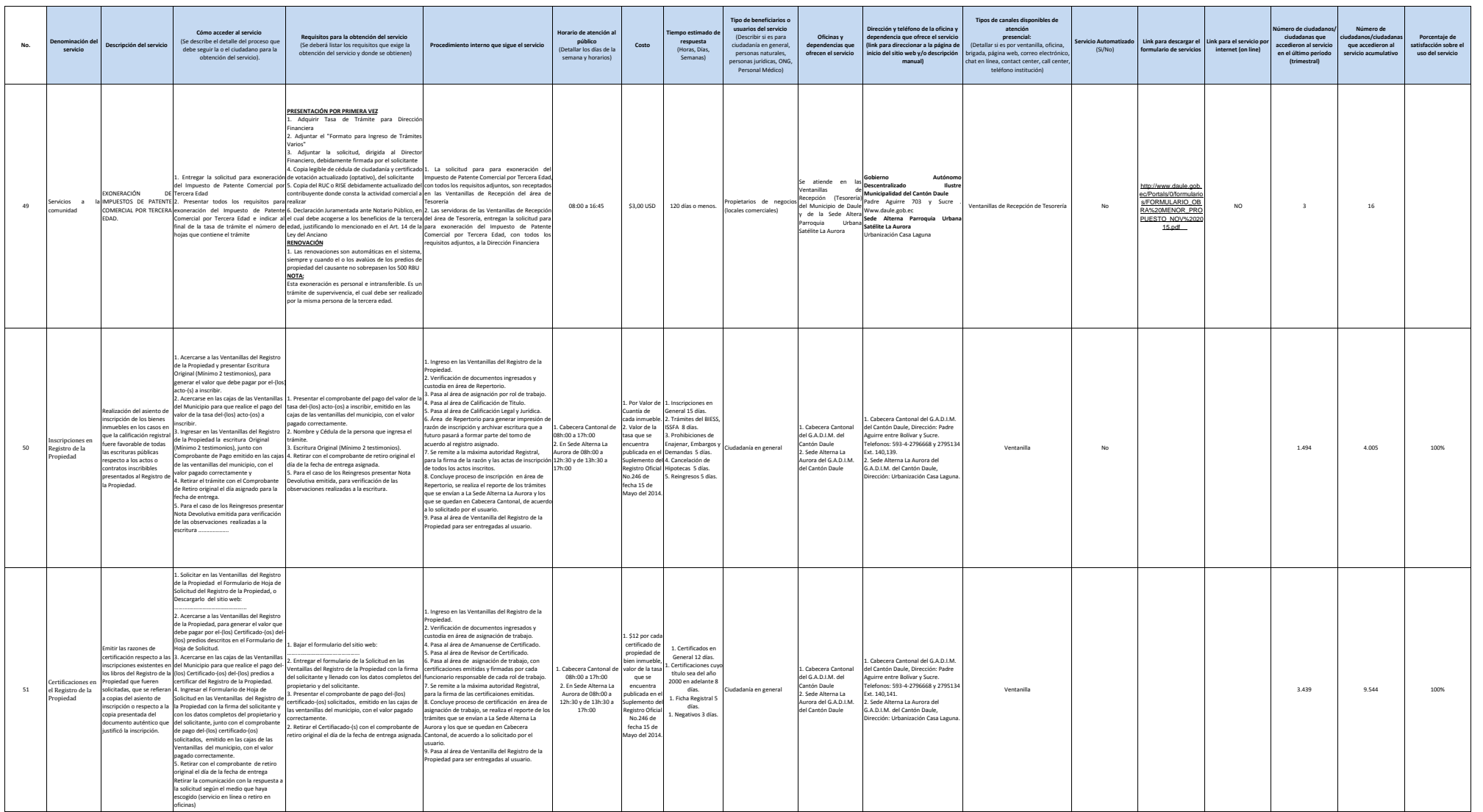

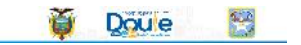

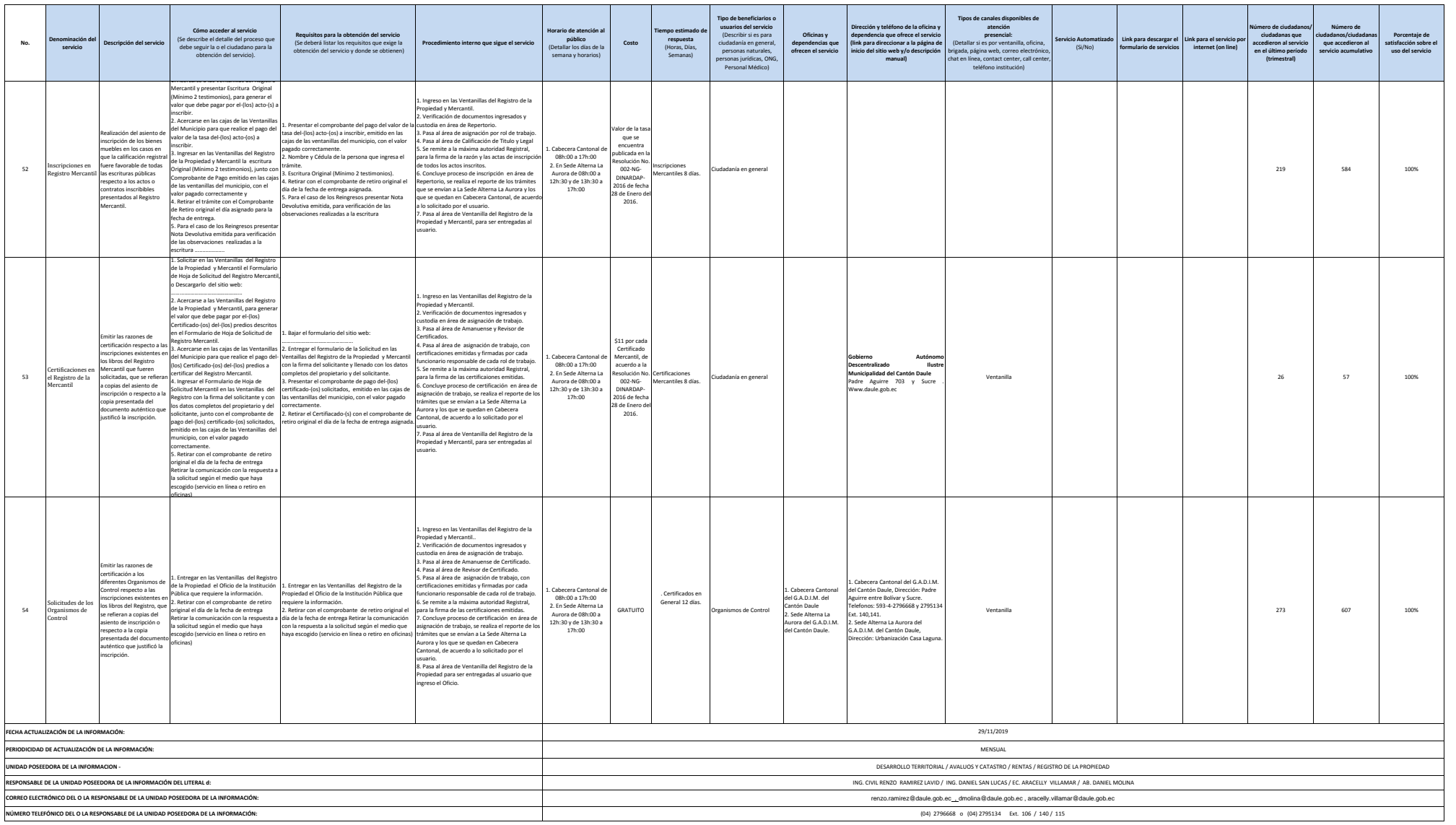